#### **Implementation and Compliance Benchmarking of a DGGS-enabled, GeoSPARQL-aware, Triplestore**

**David Habgoodb, Timo Homburga, Nicholas J. Carb,c and Milos Jovanovikd,e**

ai3mainz – Institute for Spatial Information & Surveying Technology, Mainz University of Applied Sciences, 55128 Mainz, Germany bSURROUND Australia Pty. Ltd, New Acton, Canberra, ACT 2601, Australia cAustralian National University, Canberra, ACT 2600, Australia dOpenLink Software Ltd., Croydon, Surrey, CR0 0XZ, United Kingdom eFaculty of Computer Science and Engineering, Ss. Cyril and Methodius University in Skopje, 1000 Skopje, North Macedonia

## **Geospatial Semantic Web: Datatypes**

- The Geospatial Semantic Web is able to represent different vector data serializations
	- WKT "POINT(1 1)"
	- $O$  GMI "< $\leq$  ></ $\leq$   $\leq$
- CoverageJSON among others allows for the representation of coverage data
- Missing: Support for Discrete Global Grid Systems (DGGS) in linked data
- One goal of the geospatial semantic web:
	- Enabling semantic descriptions of different geospatial representations
	- DGGS is likely to be adopted by an increasingly larger audience from industry to academia

## **What is a DGGS?**

Think of a set of hierarchical chess boards

- Relationships between parent / child / neighbouring cells can be calculated based on identifiers
- Cells are infinitely divisible in the example shown, each cell has 9 children their identifiers are that of the parent, appended with {0..8}
- This allows basic spatial relationships such as parent / child to be calculated based on identifiers
- E.g. "P1" lies within "P", as does "P3476241"
- In theory, this allows for standard spatial functions (contains, within etc.) to be implemented using deterministic relationships between (sets of) identifiers
- Basic drawing tool to assist in visualising how the rHEALPix DGGS functions: <http://dggsdraw.surroundaustralia.com/>

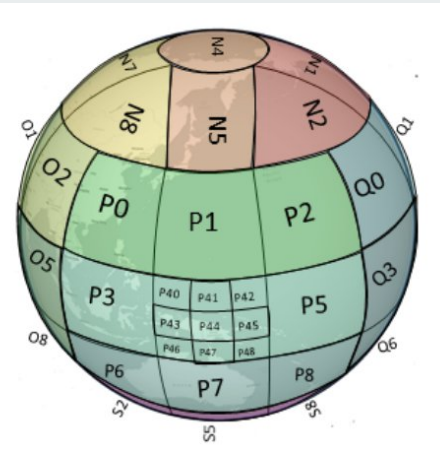

## **Why use a DGGS?**

- In theory can utilize computing data structures better than traditional spatial data systems
- ability to represent both raster and vector spatial information in unified form

## **Why implement DGGS capability** *in* **a Triplestore?**

- Geospatial analysis often involves non-spatial heterogenous feature data
- A triplestore provides an efficient means to query this data
- Use of a DGGS in a triplestore complements this by providing efficient spatial calculations

If successful, such an implementation would provide a building block for a powerful spatial analytics platform

#### **Research goal**

● See whether a DGGS aware triplestore can be implemented

To evaluate this, we:

- 1. Converted a reference dataset of geometries to a DGGS
- 2. Implemented a set of standard spatial functions in Jena
- 3. Tested the conformance of the functions applied to the converted data

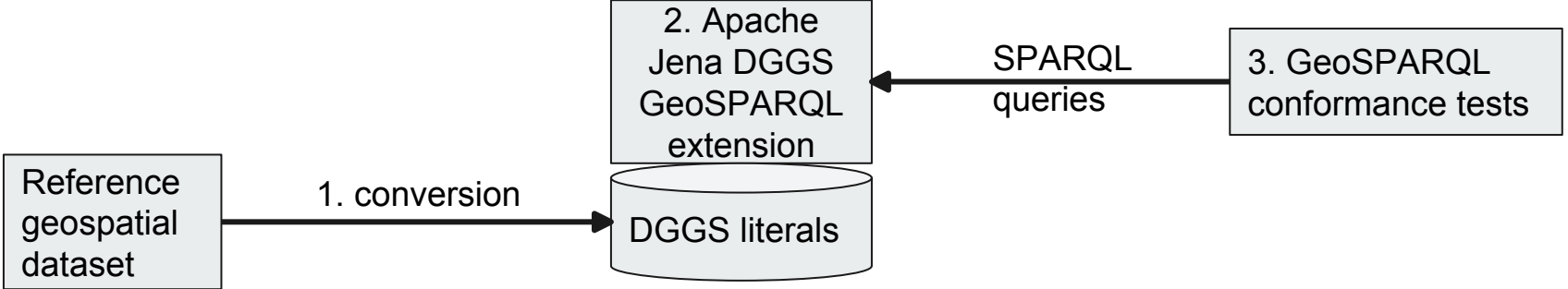

## **DGGS support in knowledge graphs**

- DGGS geometries are described by
	- An identifier of the DGGS grid
	- A list of ordinates describing the area (grid cells) described in the respective DGGS expression
- DGGS identifiers:
	- Identifiers of the actual reference grid can be given in form of a URI
	- Similar to referencing of CRS systems
- Example:
	- ausPIX Grid
- We have defined a URI for our test grid ausPIX

## **Planned DGGS literal 1**

- GeoSPARQL 1.1 (in draft) will allow the definition of DGGS **literals**
- DGGS literals may be used to represent Geometries
- Representation of coverage types is anticipated in a later GeoSPARQL version
- DGGS literals could be one way of representing coverages in GeoSPARQL 1.2 onwards
- First implementation of DGGS literals in GeoSPARQL 1.1 is presented in this presentation

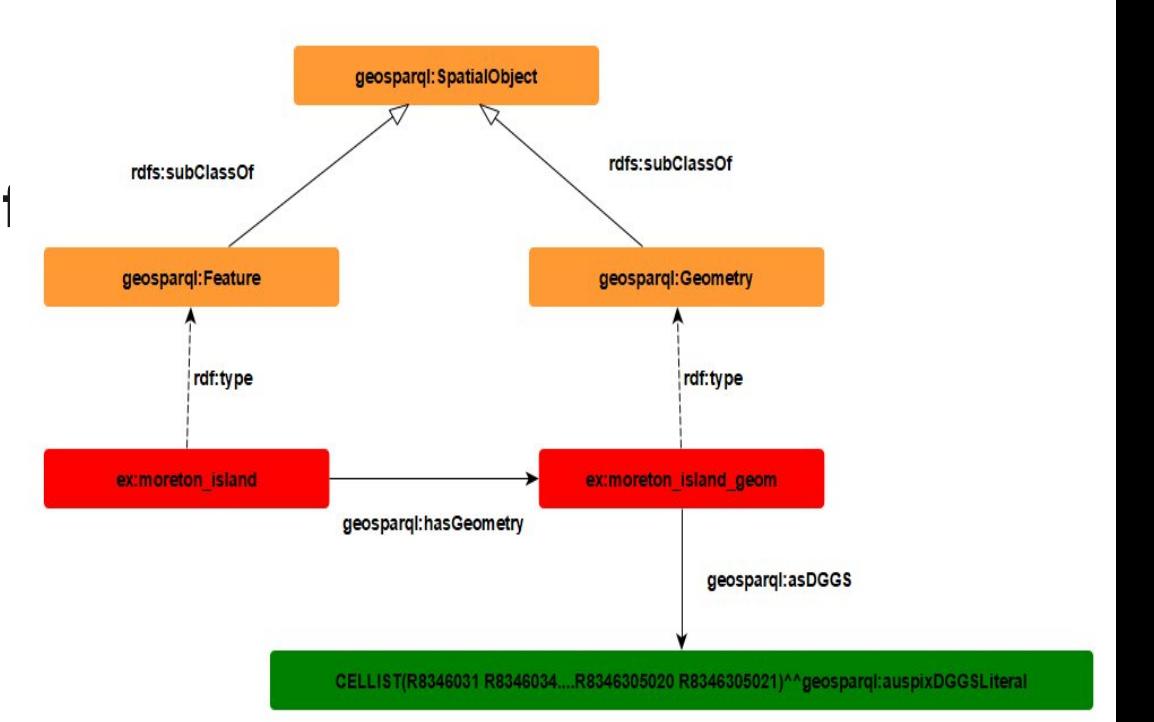

CELLIST(R8346031 R8346034....R8346305020 R8346305021)^^geosparql:auspixDGGSLiteral

## **DGGS implementation**

- Coded in Java
- Extended Jena's 'FunctionBase2' to allow querying with GeoSPARQL
- Two 'foundational' classes:
	- Cells
	- CellCollections (a collection of… DGGS cells!)
- Functions for low level CellCollection operations
	- e.g. addition, subtraction, equality, ordering, deduplication etc.
- Standard spatial operations:
	- Use set theory and low level functions
	- e.g. for Simple Feature Contains:
	- if A ∪ B = B and A != B, then B contains A

Implementation available here: <https://github.com/surroundaustralia/jena-dggs-geosparql>

#### **Reference dataset**

- Reference dataset reflects the one used in the GeoSPARQL Compliance Benchmark
- Geometries A-M which reflect all Simple Feature relations
- For a compliance test:
	- Conversion of all geometries from WKT to DGGS
	- All geometries now include a WKT, GML and DGGS AUSPIX serialization
	- Tests can only be done on the AUSPIX grid
- Testing further grids requires a possibly more comprehensive reference dataset and test suite
- Conversion code added to rHEALPix DGGS library: <https://github.com/manaakiwhenua/rhealpixdggs-py>
- Web converter here: <https://dggs.surroundaustralia.com/> (not available for public use currently)

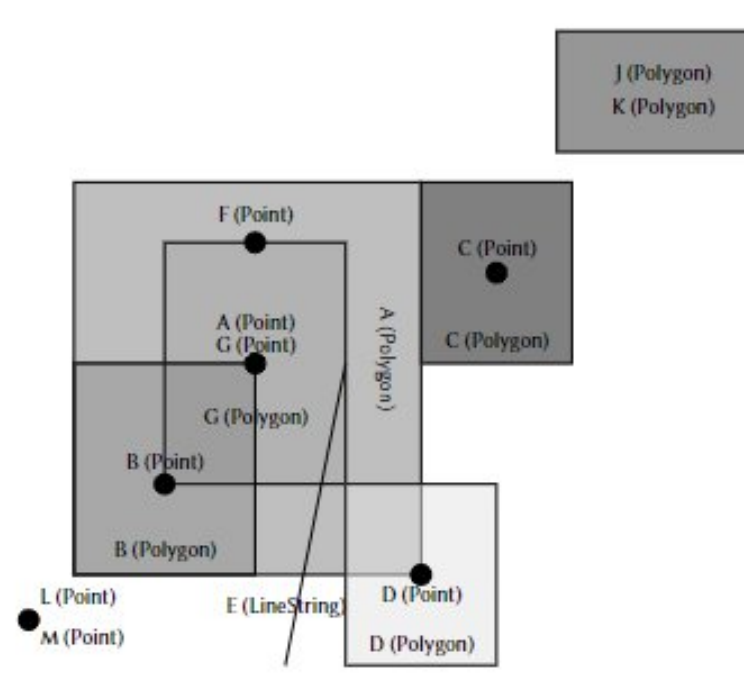

## **Vector geometry to DGGS conversion**

- Approximation of the vector geometry using the DGGS grid
- If the approximation is detailed enough:
	- We expect the same behavior as a vector geometry
- Which granularities are necessary for which application case of a DGGS?
- We test with two granularities:
	- AUSPIX Level 5
	- AUSPIX Level 10
- Both granularities are in common use in the AUSPIX grid

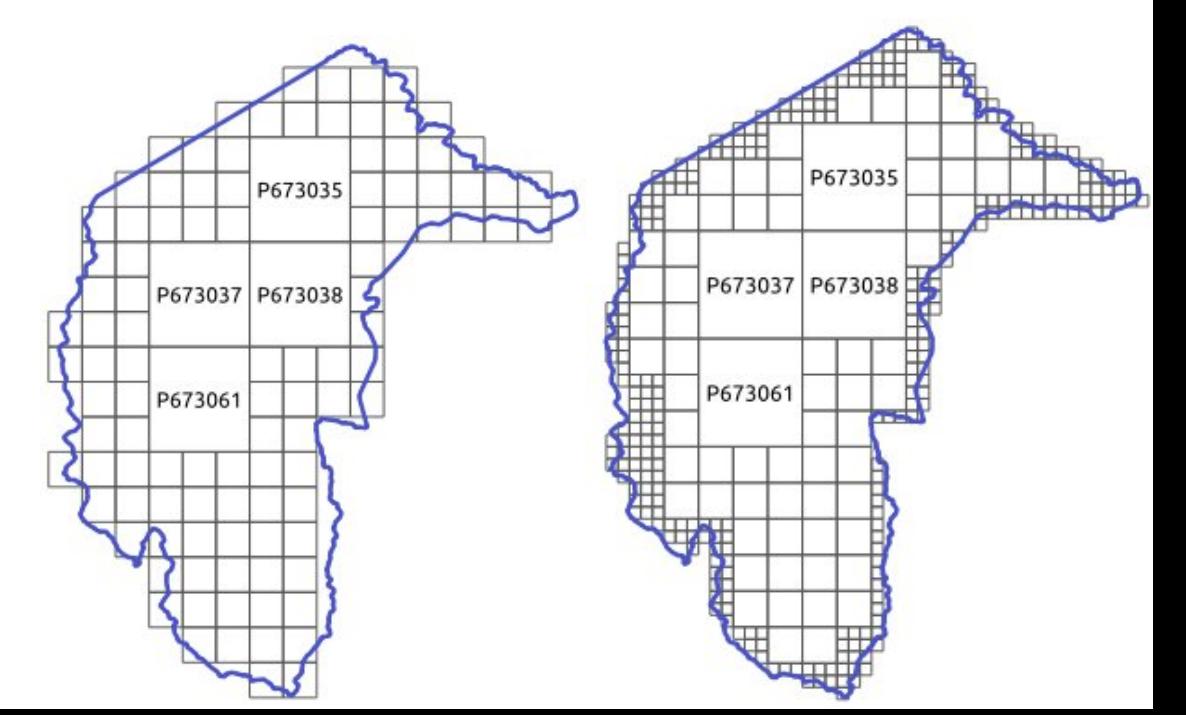

## **Benchmark details**

- Extension of the GeoSPARQL Compliance Benchmark (Jovanovik et. al 2021)
- Benchmark idea:
	- Create test queries for all GeoSPARQL extensions (CORE, TOP, GEOEXT, GTOP, RDFSE, QRW)
	- Find out which test queries are concerned by DGGS literals
- CORE, TOP, RDFSE and QRW extension test queries do not test literal contents and are therefore not concerned by adding DGGS literals
- GEOEXT and GTOP extensions work with either one or two geometry literals as input
- Example:
	- geof:sfIntersects(ogc:geomLiteral geom1,ogc:geomLiteral geom2)
	- geof:convexHull(ogc:geomLiteral geom)

## **Which requirements need to be (re-)tested?**

**GeoSPARQL 1.0 requirements which are affected by the introduction of DGGS literals**

- Requirement 19: Non-topological query functions (e.g. *geof:distance*)
- Requirement 20, 21: *geof:getSRID* and *geof:relate* functions
- Requirement 22: Simple Feature Relations (e.g. *geof:sfEquals*)
- Requirement 23: Egenhofer Relations (e.g. *geof:rcc8eq*)
- Requirement 24: Region Connection Calculus (e.g. *geof:rcc8eq*)

New requirements not yet introduced in GeoSPARQL 1.0 / planned for GeoSPARQL 1.1

● Requirement DGGS Literal: Definition, Empty Literal, CRS, Property *geo:asDGGS*

## **Extension of GeoSPARQL benchmark: Rationale**

**GeoSPARQL 1.0 requirements which are affected by the introduction of DGGS literals**

- Requirements 22, 23 and 24 are relations between geometries
- Their implementations are similar and sometimes even overlap
- Non-topological query functions are necessary, but likely less often used in GeoSPARQL queries
- A first step should be:
	- Prove that a DGGS implementation can pass all functions of requirements 22
	- This in turn proves that a DGGS implementation of GeoSPARQL literals is feasible
	- Our work: A first implementation with DGGS-DGGS literals only
- Next step:
	- Extend the work to also include function signatures receiving e.g. WKT-DGGS literals
	- Crucial step here: Conversion of literal contents from Vector to DGGS and vice versa

#### **GeoSPARQL Requirement 22**

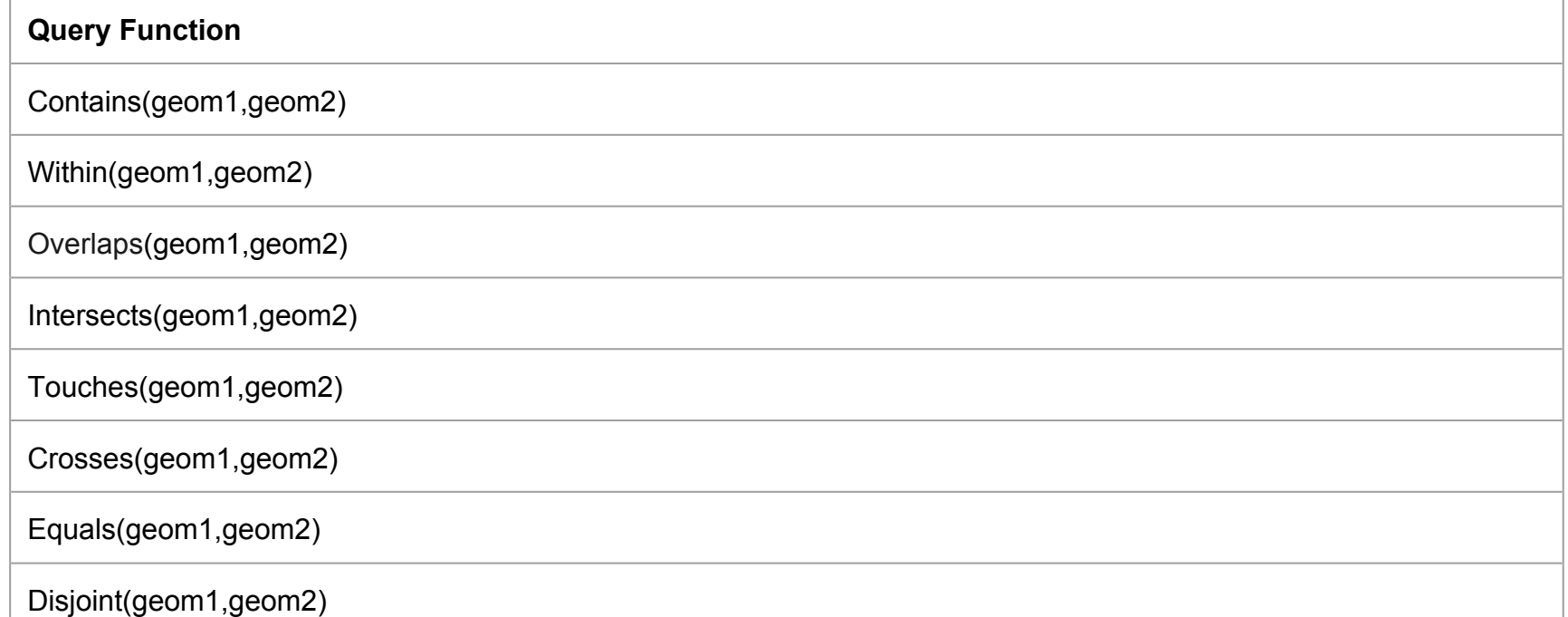

## **GeoSPARQL Compliance DGGS Benchmark: Query templates**

SELECT (xsd:boolean(?sfTouches) as ?touches)

WHERE { my:A geo:hasDefaultGeometry ?aGeom.

?aGeom **%%literalrel1%% ?a%%literal1%%** .

my:C geo:hasDefaultGeometry ?cGeom .

?**cGeom %%literalrel2%% ?c%%literal1%%** .

BIND (geof:sfTouches(**?a%%literal1%%, ?c%%literal2%%**) as ?sfTouches)}

## **GeoSPARQL Compliance DGGS Benchmark: Answers**

Creation of query answer templates for GeoSPARQL 1.0 test queries:

○ Only necessary for functions that return literals

- Not necessary for SF, Egenhofer, RCC8 which return boolean functions
- 206 queries in theoriginal GeoSPARQL Compliance Benchmark
- 353 queries in GeoSPARQL DGGS Compliance Benchmark

[https://github.com/i3mainz/GeoSPARQLBenchmark/tree/dggs/src/main/resource](https://github.com/i3mainz/GeoSPARQLBenchmark/tree/dggs/src/main/resources/geosparql10_dggs_compliance) [s/geosparql10\\_dggs\\_compliance](https://github.com/i3mainz/GeoSPARQLBenchmark/tree/dggs/src/main/resources/geosparql10_dggs_compliance)

## **GeoSPARQL Compliance DGGS Benchmark: DGGS Compliance Score calculation**

- Scoring approach stays the same for GeoSPARQL 1.0 benchmarking
- More requirements need to be tested because of DGGS literals being added ○ In total 353 test queries as compared to 206 test queries for GeoSPARQL 1.0 w/o DGGS
- Each requirement is weighed 1/34, as 34 requirements need to be tested
- If a requirement requires 8 functions, each function gets a weight of  $1/34*1/8$
- If a function may receive two literals as input each function call gets a weight of 1/34\*1/8\*1/12 as 3 literal types and their permutations need to be tested

## **GeoSPARQL Compliance DGGS Benchmark: Implementation**

- Original GeoSPARQL Compliance Benchmark was executable on the HOBBIT benchmarking platform and as an additional Python Script
- The HOBBIT benchmarking platform was envisioned by us to test final standards only
- Therefore we offer a Python script which sends test queries to a DGGSenabled triple store and collects the results
	- Scoring file
	- Results of each query execution
	- Errorlog during query execution

[https://github.com/i3mainz/GeoSPARQLBenchmark/blob/dggs/benchmark\\_geosparql.py](https://github.com/i3mainz/GeoSPARQLBenchmark/blob/dggs/benchmark_geosparql.py)

## **GeoSPARQL Compliance DGGS Benchmark: Results**

- Overall Compliance Score: 54.5%
- For comparison: GeoSPARQL 1.0 enabled triple stores scored between 50% and 70% in the initial GeoSPARQL compliance benchmark
- Compliance Score only for requirement 22:
	- 62.5% and only on DGGS-DGGS literal combinations
- On our given data: No difference between Level 5 and Level 10 granulatity in the AUSPIX grid
- Further scenarios on more grid types need to be tested though

#### **Results for Requirement 22**

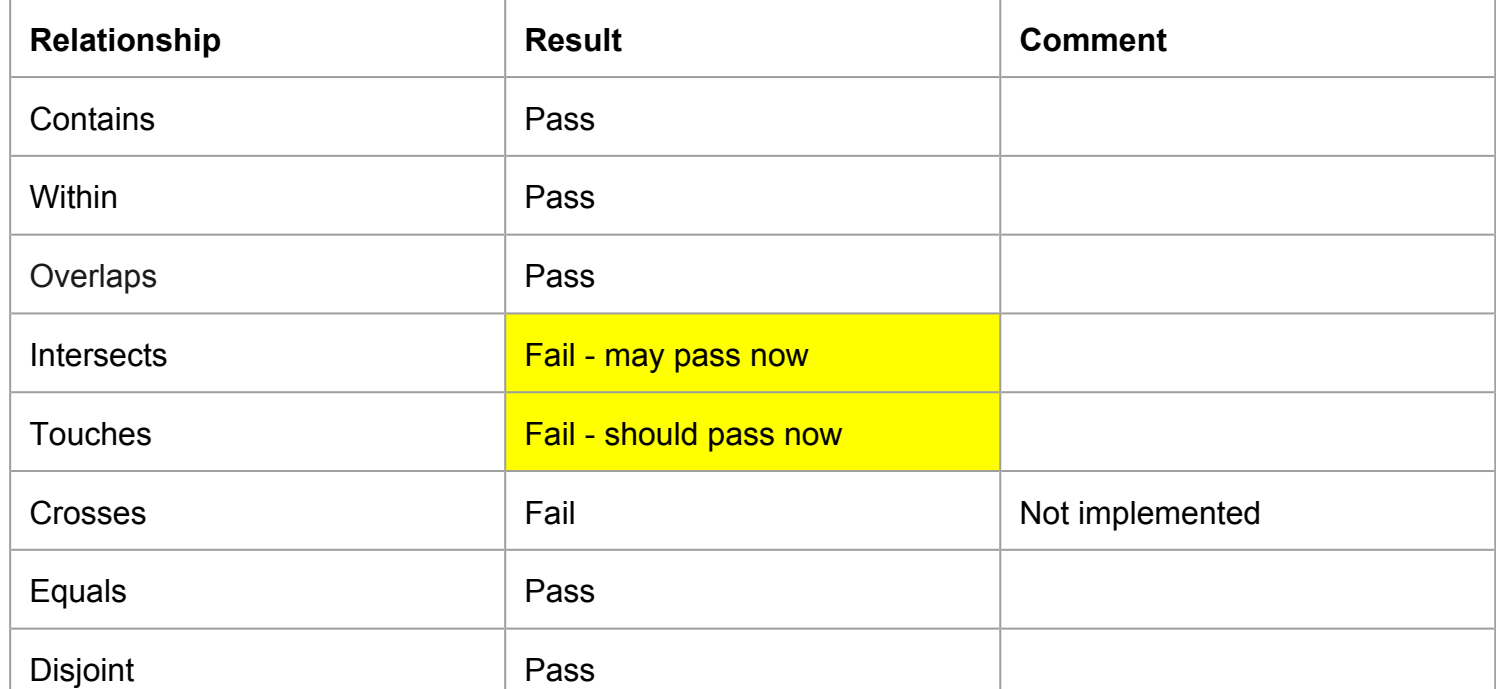

## **Conclusions**

Our research contributed:

- A study on the feasibility of interoperability of DGGS literals and GeoSPARQL
- One implementation of this interoperatibility assumption
- A first application of DGGS literals in a GeoSPARQL knowledge graph
- A definition of a Compliance Benchmark which tests GeoSPARQL DGGS compatibility
- Usage of this DGGS test to verify the implementation for at least one functioning requirement

We this we believe:

- We layed the foundation for testing performance and compliance of DGGS-based triple store implementations
- We contributed a partial reference implementation for GeoSPARQL 1.1 based triple stores
- We also contributed towards the creation of a GeoSPARQL 1.1 benchmark

## **Future work**

**Implementation work:**

- Implement spatial functions across other relation families (Egenhofer, RCC8)
- Implement non-topological query functions with DGGS compatibility
- Track changes in GeoSPARQL 1.1 which need DGGS support
- Benchmark performance and compare to that using traditional tools and CRSes

**Ultimately we want to answer the question:**

- Is a DGGS-based triple store faster than a vector literal based triple store?
- What is the performance in a mixed literal environment?
- How to design spatial indices for both geometry representations and which impact do they have on the result?

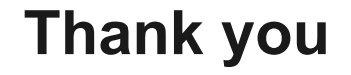

# **Thank you very much for your attention**